## 四川托普信息技术职业学院

## 教师教学进度表

## 2021 - 2022 学年第 2 学期

课程名称: 会计信息系统应用 任课老师: 张美俊 专业: 大数据与会计

教学班: 21PB 大数据与会计 2B 班

注:教学进度以教学班为单位,以 2 学时为标准制订,开课前提交电子文档至教务处备案。

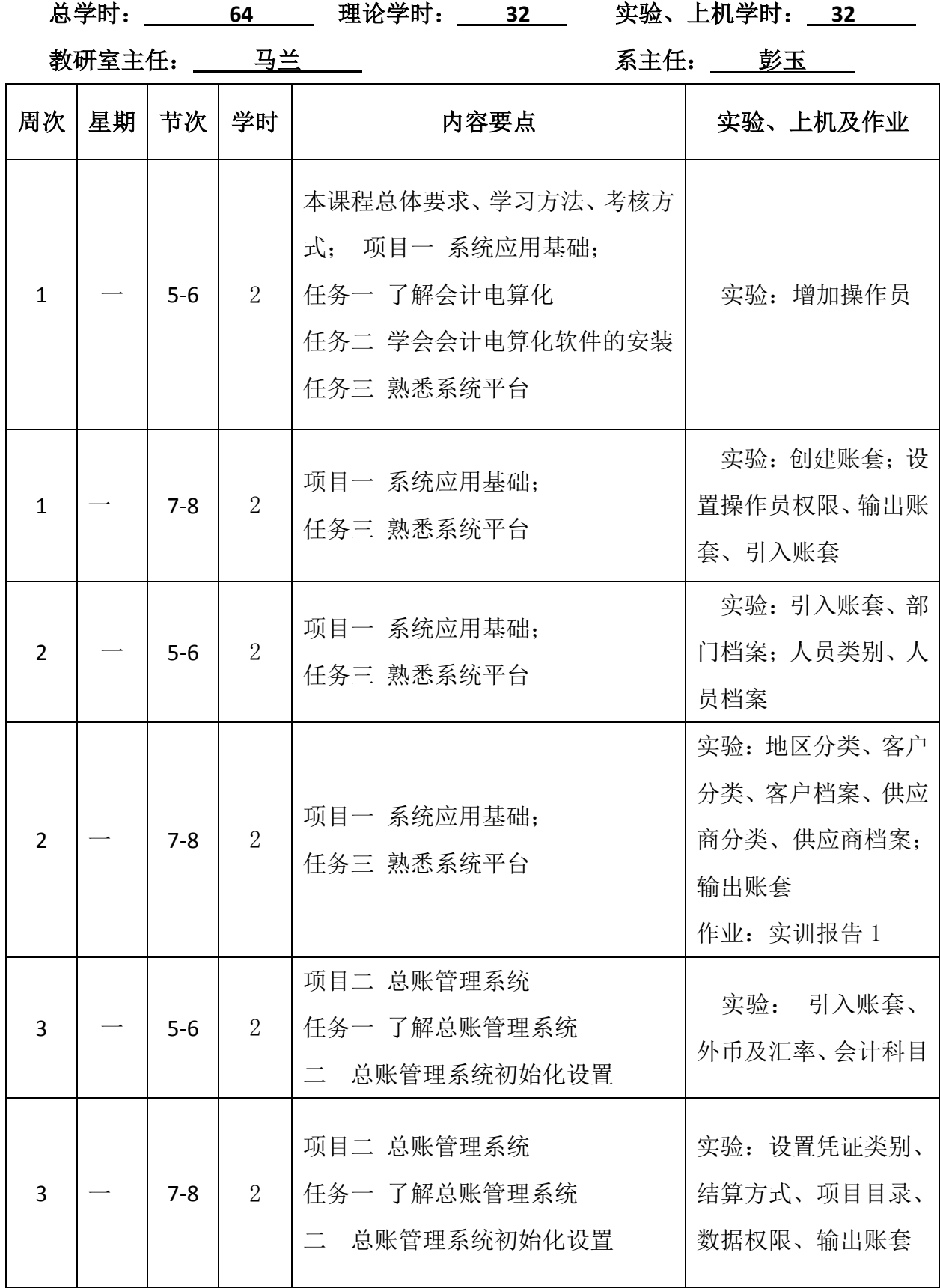

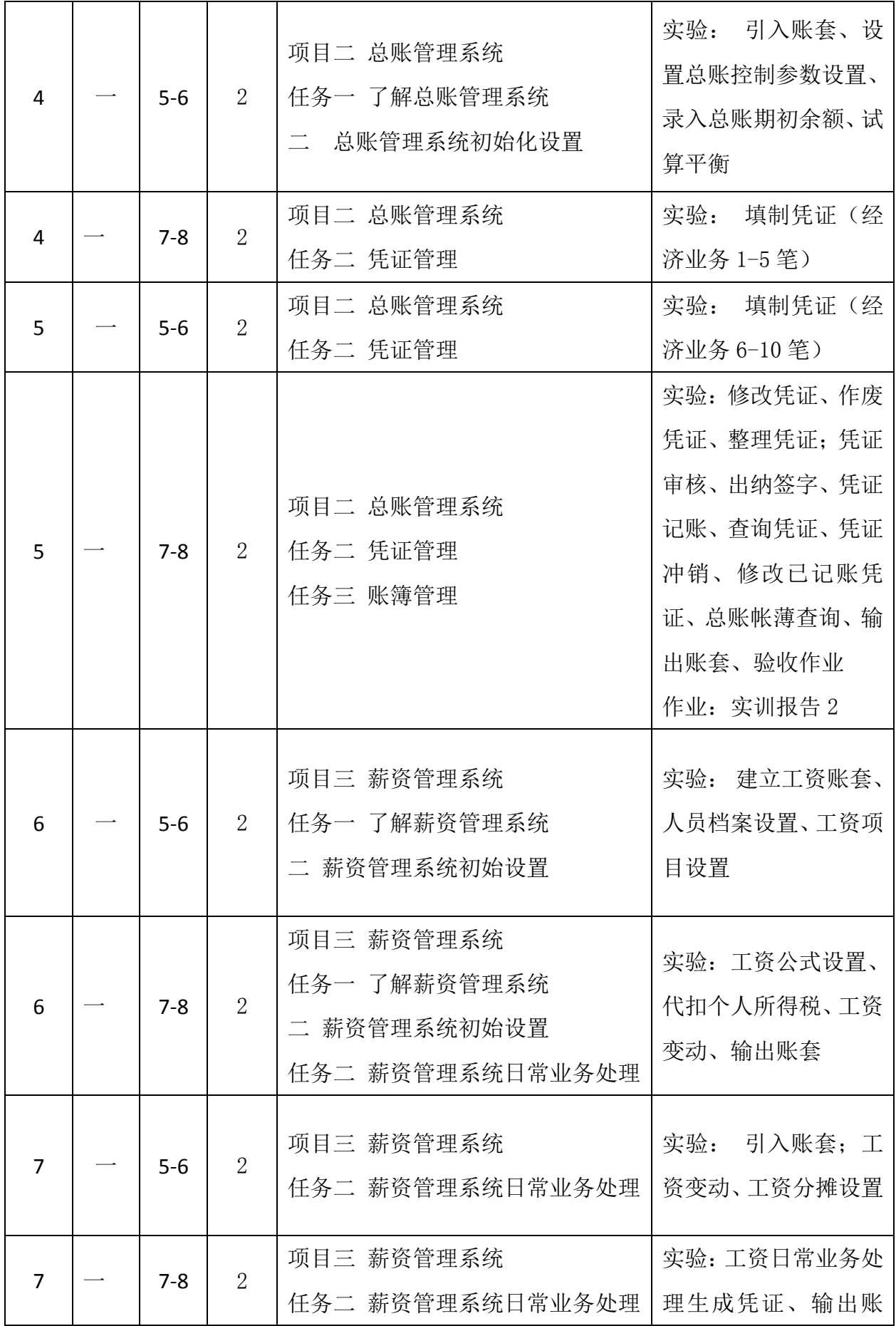

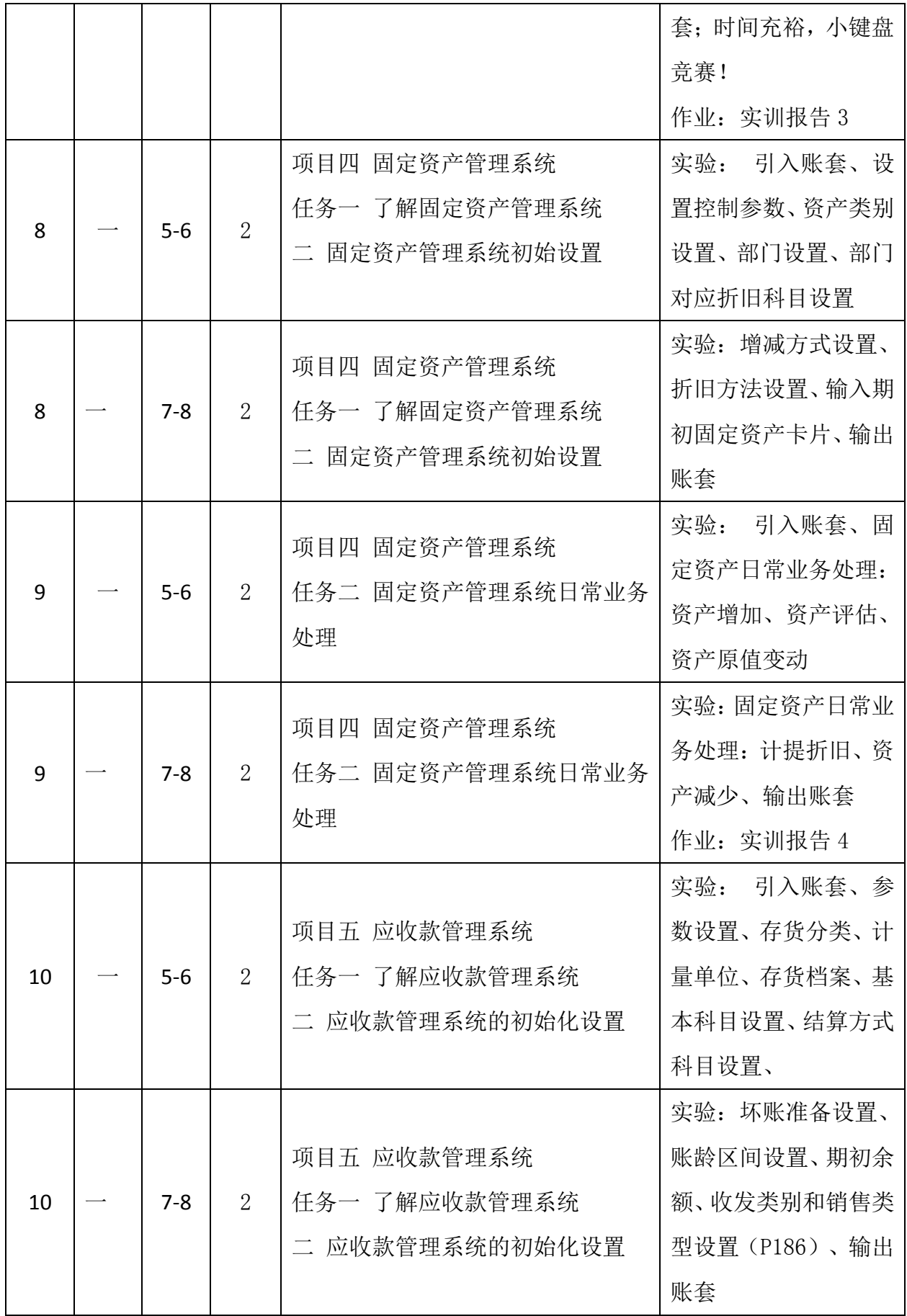

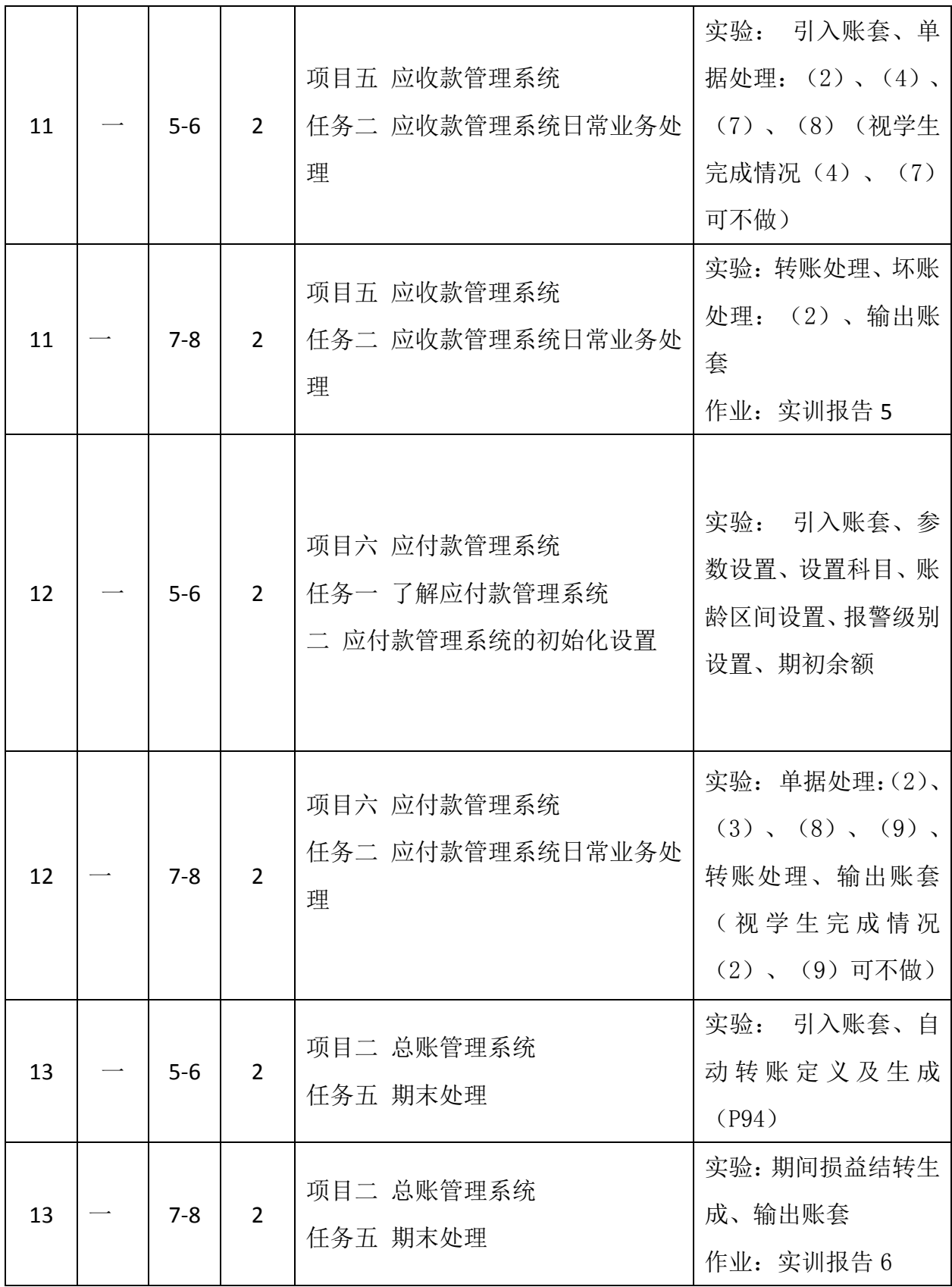

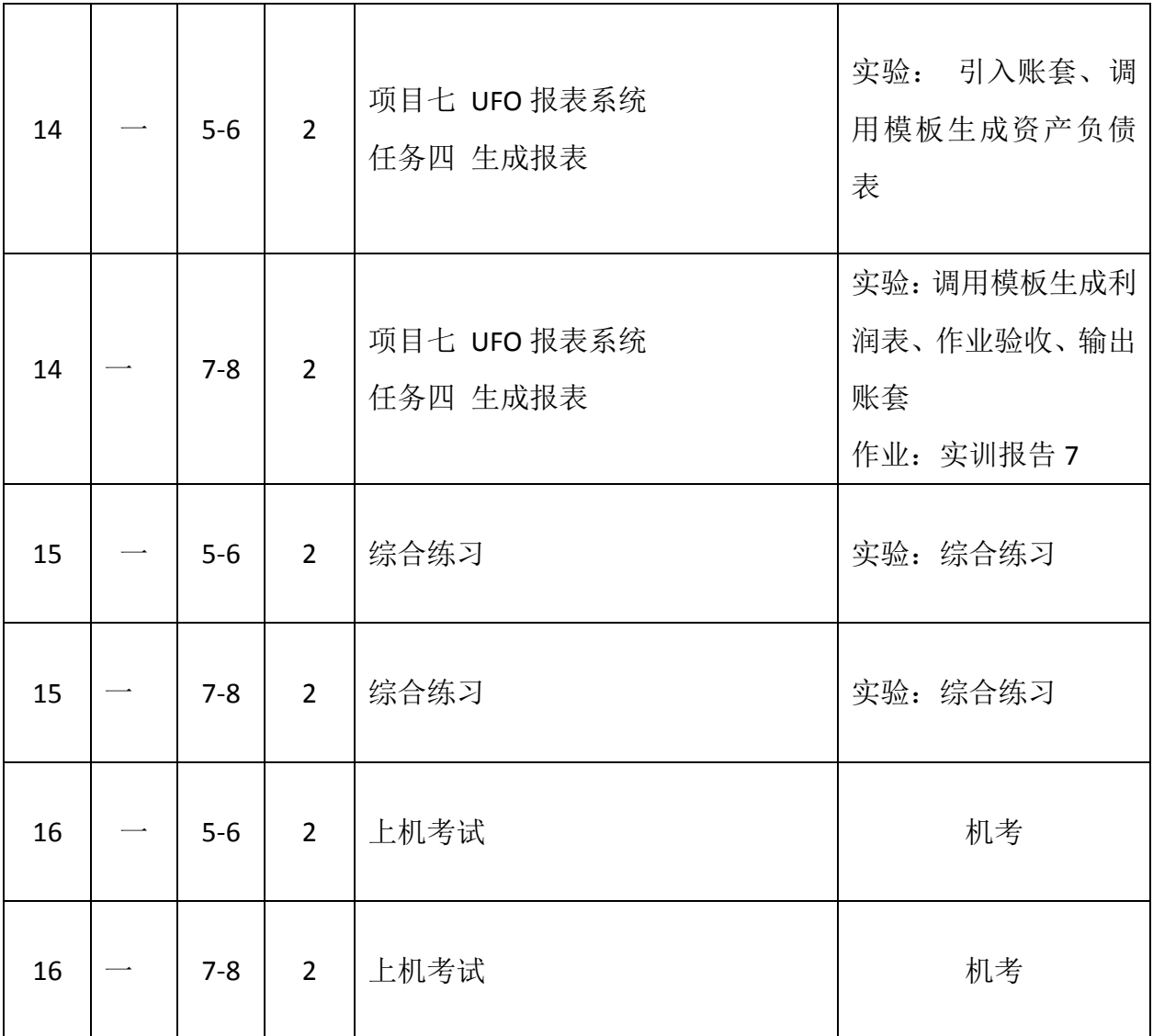